Extended Table Syntax **Ex. D: extended** |Orange |Apple |- |Pie |- {| border="1" align="center" border="1"

indual **Fe** Some of ZDokuWiki's Syntax The "zero" Example from Eric-Sebastien (from page &[users:wflamme:exttab1](https://www.dokuwiki.org/users%3Awflamme%3Aexttab1): |Ice cream

<exttab1> {| width=80% align=center

## **Ex. 2: Alternative**

</exttab1>  $\overline{f}$  width=80% align=center d**idhcyright**ider|[[wiki:page|{{wiki:dokuwiki-128.png}}]] antg<sub>Rad</sub> right"<sup>e</sup>  $\leq$ exttab $1$ > {| Butter Ice cream <exttabl> {| bbgder=center" border="1" align="right"

ThextEaet examples are taken from <http://www.mediawiki.org/wiki/Help:Tables>  $\approx$ exttab $1\%$ 

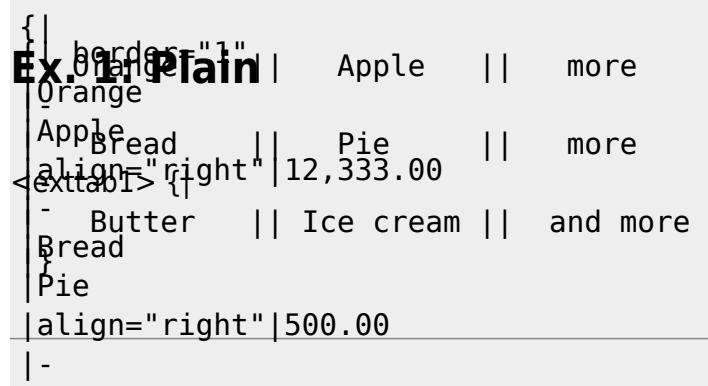

## **With HTML attributes** |Ice cream

|align="right"|1.00

## $\mathbf{E}$ <sub>x</sub>, 3

 $\leq$ exttab1>  $\{$  border=,1" **Ex. 6**

for single lines

<exttab1> {| border=,1"

| align="right" |
|---------------|
| align="right" |

Werners Wiki - http://www.wernerflamme.de/

```
align="right"
<exttab1><del>{Utaygeles</del>ye<br>|Apple="<br>|Apple="<br>|Apple="<br>|Apple="right" |Dish
 |Bragge
 |Anelar
 \frac{1}{8}ute e\frac{1}{2}ce campo to 112, 333.00
 |\nButuberschift" | Complement
 |Butueenem<br>|BG&Qdream
 <u>||ie</u> cream
 |align="right"|500.00
|}
 |- style="font-style:italic;color:green;"
 |Butter
|Ice cream
table with TH headings
Extrapley fight padding= , 20" cellspacing= , 0" border= , 1"<br>Eat 14 e with caption
Equal Enterprise of the set of the set of the table<br>Ex. 10<br>externey peralption under the table
<u>Exxttab1> {| border="1" cellpadding="20</u>" cellspacing="0" !align="right" |Fruit
<exttab1> {| cellspacing="0" border="1"
<exttab1> {| border="1" cellpadding="20" cellspacing="0"
 {;} border#d&NgceDDpbddWegs920dgdeD&Spac#&gff0c;" cellpadding="20"<br>algn="right"<br>¢<del>Uta@ye8a</del>agBe0&hbsad+c="1"
 teta gee oo geen de name een al
 |Apple
 |'A
 [Appage
With HTML attributes and CSS styles
<exttab1> {| style="color:green;background-color:#ffffcc;" cellpadding="20" cellspacing="0"
<exttab1> {| border="1" cellpadding="20" cellspacing="0" ! colspan="2"|Yummies
heading per lign, aligned right
Exxtery +> {| style="2, coron-street House, cellspacing="0" cellpadding="1"<br>Extrem 1> {| border="1" cellpadding="20" cellspacing="0" !Fruit
 |Orange
 ]'Applig
any column<exttab1> {| border="1" cellpadding="20" cellspacing="0" !Yummy !Yummier
standard: caption above the table
+align="bottom" style="color:#e76700;"
 |Mpmmger
 |<br>| Bread<br>| Bread<br>| Bread
 ]′Amphige
 |Bread
Ex. 12
 | Whater<br>| Monder<br>| Monder<br>| Appad<br>| Appad
      12twith caption
      14</exttab1>
{| border="1" cellpadding="20" cellspacing="0"
 |+align="bottom" style="color:#e76700;"|''Food complements''
 |-
 |Orange
 |Apple
 |-
 |Bread
 |Pie
 |-
 |Butter
 |Ice cream
 |}
```
## **some final words**

Here I stop (for now?) – if I try to put H1…H6 into the tables, the formatting chaos will overwhelm me

. Hunting for the correct nesting of HR, TD, and CAPTION tags was quite a game… Maybe the fact that the alignment does not always work correct is caused by the template. Following the

 $\mathbf{C}$ 

produced code it should be aligned correctly

Anyone please feel free to modify the code – and please tell me what and why you did so that I can be

happy about these modifications in my own wiki

From: <http://www.wernerflamme.de/> - **Werners Wiki**

Permanent link: **[http://www.wernerflamme.de/doku.php?id=users:werner:exttab1\\_en](http://www.wernerflamme.de/doku.php?id=users:werner:exttab1_en)**

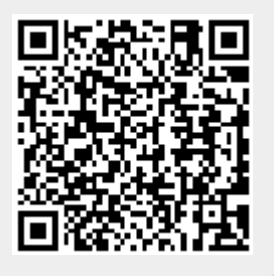

Last update: **2012-03-08 07:21**